## Fichier:Utiliser 2 Arduinos en s rie led-ON.jpg

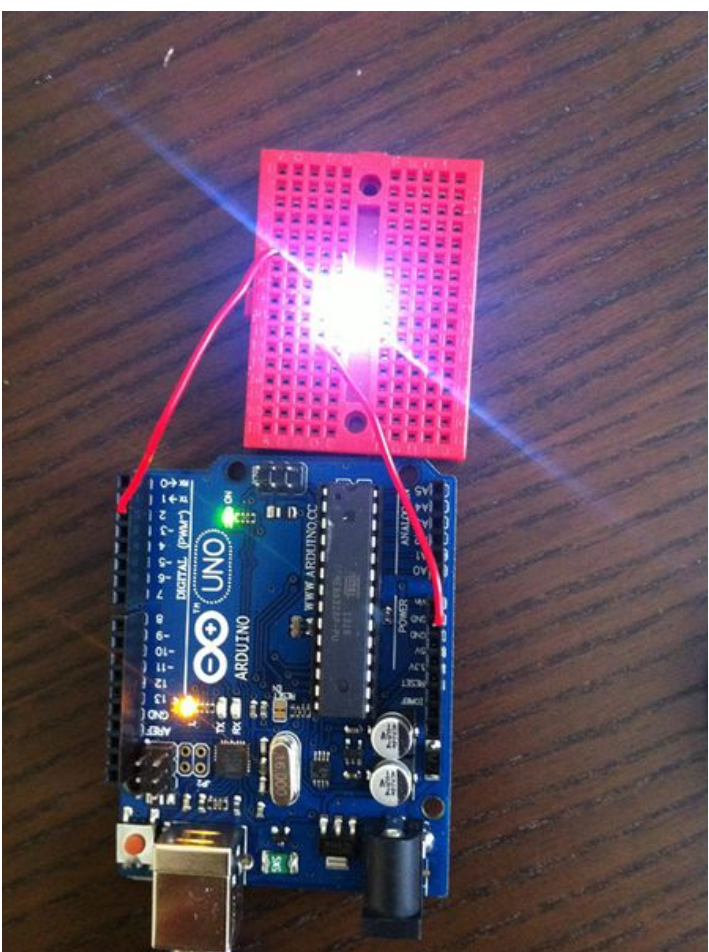

Taille de cet aperçu :448 × 599 [pixels](https://wikifab.org/images/thumb/d/d8/Utiliser_2_Arduinos_en_s_rie_led-ON.jpg/448px-Utiliser_2_Arduinos_en_s_rie_led-ON.jpg). Fichier [d'origine](https://wikifab.org/images/d/d8/Utiliser_2_Arduinos_en_s_rie_led-ON.jpg) (598 × 800 pixels, taille du fichier : 318 Kio, type MIME : image/jpeg) Fichier téléversé avec MsUpload

## Historique du fichier

Cliquer sur une date et heure pour voir le fichier tel qu'il était à ce moment-là.

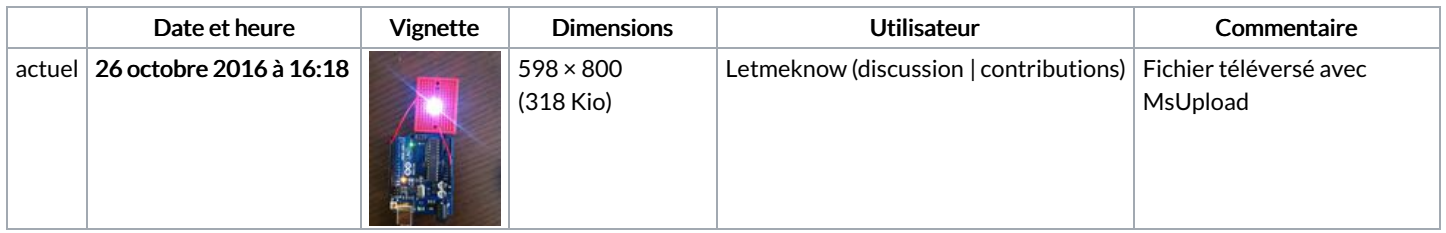

Vous ne pouvez pas remplacer ce fichier.

## Utilisation du fichier

Les 2 pages suivantes utilisent ce fichier :

Utiliser 2 [Arduinos](https://wikifab.org/wiki/Utiliser_2_Arduinos_en_s%25C3%25A9rie) en série Utiliser 2 [Arduinos](https://wikifab.org/wiki/Utiliser_2_Arduinos_en_s%25C3%25A9rie/fr) en série/fr

## Métadonnées

Ce fichier contient des informations supplémentaires, probablement ajoutées par l'appareil photo numérique ou le numériseur utilisé pour le créer. Si le fichier a été modifié depuis son état original, certains détails peuvent ne pas refléter entièrement l'image modifiée.

Logiciel utilisé 6.1.3

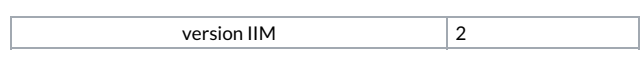